# **CommPy Documentation**

*Release 0.3.0*

**Veeresh Taranalli**

**May 24, 2019**

## **Contents**

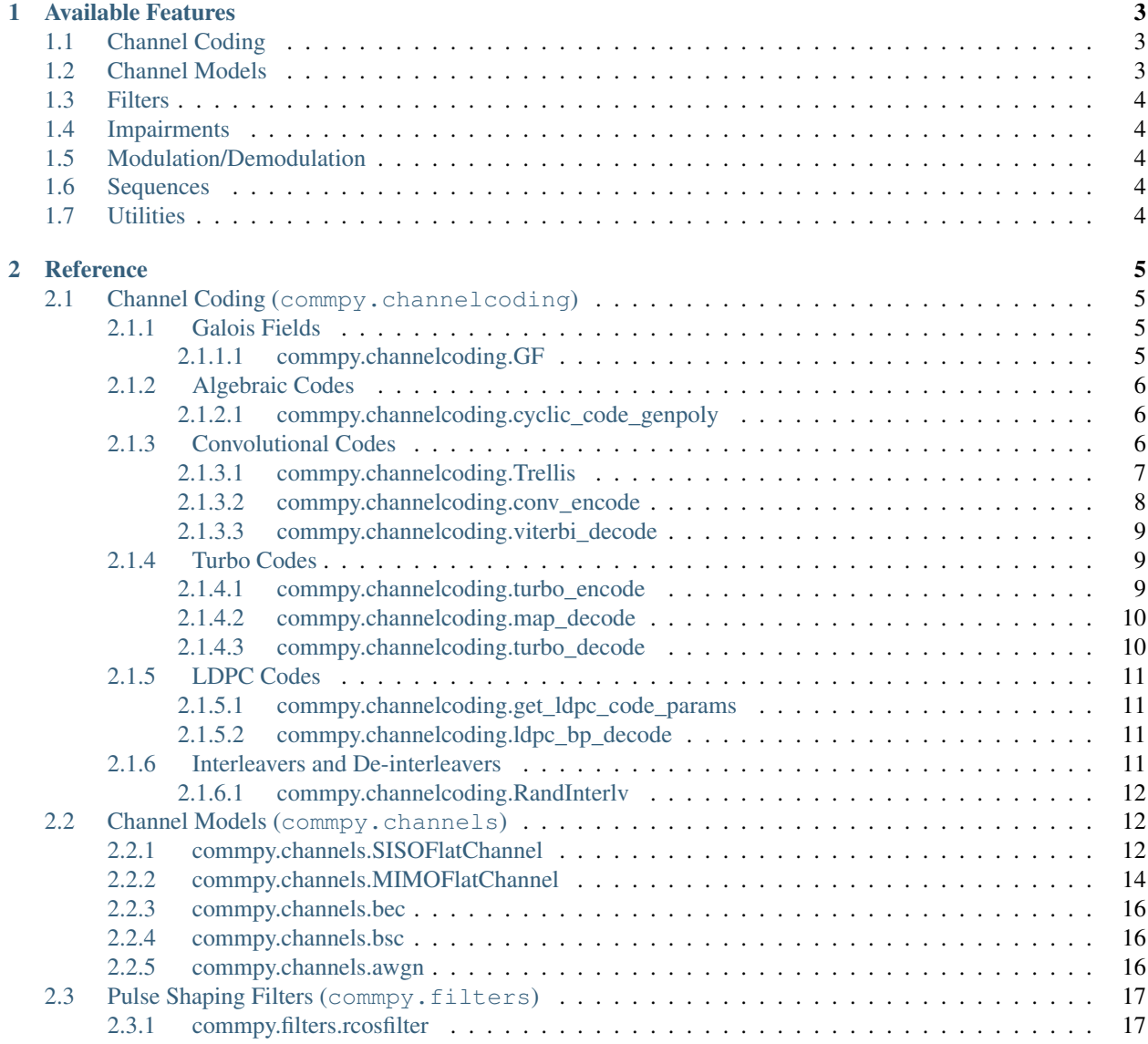

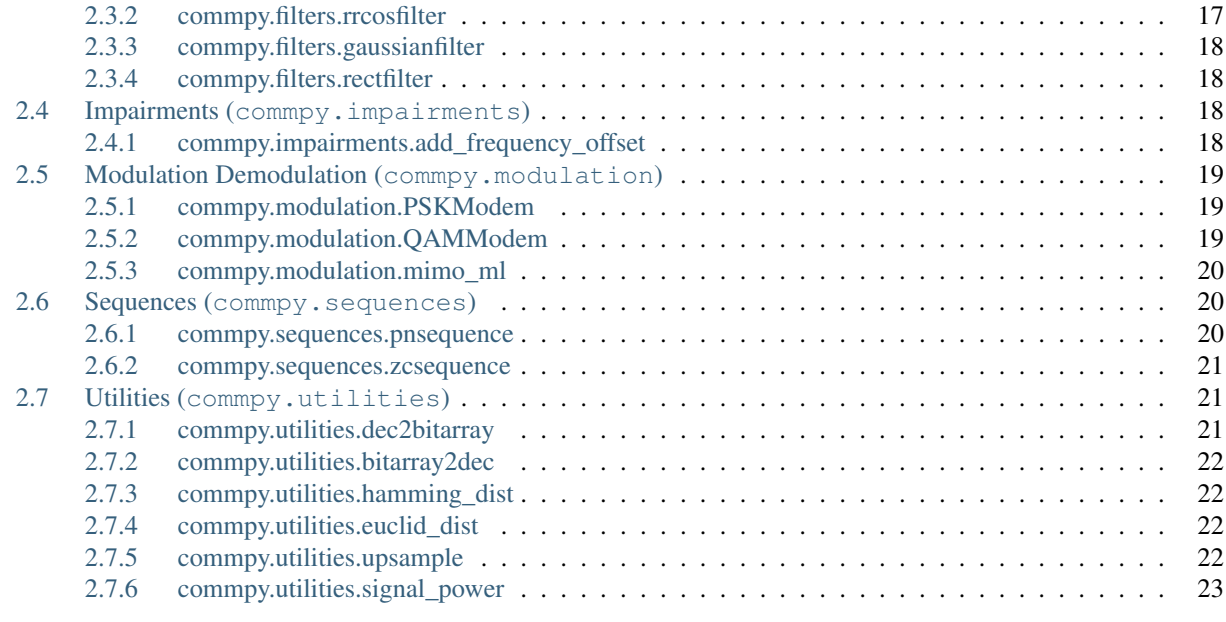

## [Python Module Index](#page-28-0) 25

CommPy is an open source package implementing digital communications algorithms in Python using NumPy, SciPy and Matplotlib.

# CHAPTER<sup>1</sup>

## Available Features

## <span id="page-6-1"></span><span id="page-6-0"></span>**1.1 Channel Coding**

- Encoder for Convolutional Codes (Polynomial, Recursive Systematic). Supports all rates and puncture matrices.
- Viterbi Decoder for Convolutional Codes (Hard Decision Output).
- MAP Decoder for Convolutional Codes (Based on the BCJR algorithm).
- Encoder for a rate-1/3 systematic parallel concatenated Turbo Code.
- Turbo Decoder for a rate-1/3 systematic parallel concatenated turbo code (Based on the MAP decoder/BCJR algorithm).
- Binary Galois Field GF(2^m) with minimal polynomials and cyclotomic cosets.
- Create all possible generator polynomials for a (n,k) cyclic code.
- Random Interleavers and De-interleavers.

## <span id="page-6-2"></span>**1.2 Channel Models**

- SISO Channel with Rayleigh or Rician fading.
- MIMO Channel with Rayleigh or Rician fading.
- Binary Erasure Channel (BEC)
- Binary Symmetric Channel (BSC)
- Binary AWGN Channel (BAWGNC)

## <span id="page-7-0"></span>**1.3 Filters**

- Rectangular
- Raised Cosine (RC), Root Raised Cosine (RRC)
- Gaussian

## <span id="page-7-1"></span>**1.4 Impairments**

• Carrier Frequency Offset (CFO)

## <span id="page-7-2"></span>**1.5 Modulation/Demodulation**

- Phase Shift Keying (PSK)
- Quadrature Amplitude Modulation (QAM)
- OFDM Tx/Rx signal processing

## <span id="page-7-3"></span>**1.6 Sequences**

- PN Sequence
- Zadoff-Chu (ZC) Sequence

## <span id="page-7-4"></span>**1.7 Utilities**

- Decimal to bit-array, bit-array to decimal.
- Hamming distance, Euclidean distance.
- Upsample
- Power of a discrete-time signal

# CHAPTER 2

## **Reference**

## <span id="page-8-5"></span><span id="page-8-1"></span><span id="page-8-0"></span>**2.1 Channel Coding (commpy.channelcoding)**

## <span id="page-8-2"></span>**2.1.1 Galois Fields**

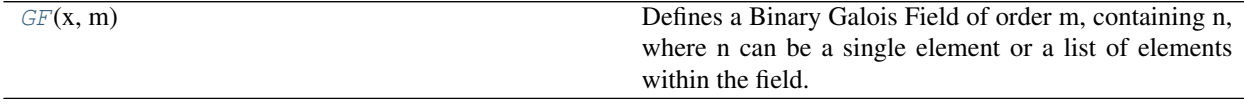

## <span id="page-8-3"></span>**2.1.1.1 commpy.channelcoding.GF**

## <span id="page-8-4"></span>**class GF**(*x*, *m*)

Defines a Binary Galois Field of order m, containing n, where n can be a single element or a list of elements within the field.

## **Parameters**

- $n(int)$  Represents the Galois field element(s).
- $m(int)$  Specifies the order of the Galois Field.

**Returns**  $x - A$  Galois Field GF( $2<sup>m</sup>$ ) object.

Return type int

## **Examples**

```
>>> from numpy import arange
>>> from gfields import GF
>>> x = \text{arange}(16)>>> m = 4
\Rightarrow x = GF(x, m)
```
(continues on next page)

(continued from previous page)

```
>>> print x.elements
[0, 1, 2, 3, 4, 5, 6, 7, 8, 9, 10, 11, 12, 13, 14, 15]
>>> print x.prim_poly
19
```
<span id="page-9-3"></span>**\_\_init\_\_**(*x*, *m*)

## **Methods**

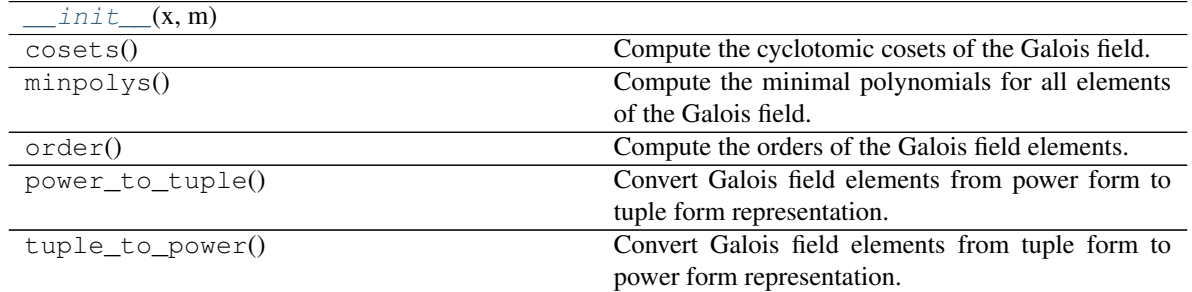

## <span id="page-9-0"></span>**2.1.2 Algebraic Codes**

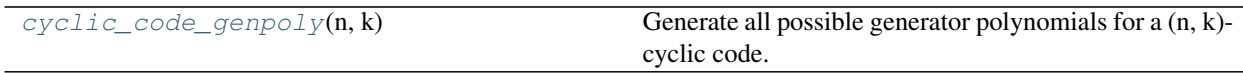

## <span id="page-9-1"></span>**2.1.2.1 commpy.channelcoding.cyclic\_code\_genpoly**

## <span id="page-9-4"></span>**cyclic\_code\_genpoly**(*n*, *k*)

Generate all possible generator polynomials for a (n, k)-cyclic code.

### Parameters

- **n** (int) Code blocklength of the cyclic code.
- **k** (int) Information blocklength of the cyclic code.

**Returns poly\_list** – A list of generator polynomials (represented as integers) for the  $(n, k)$ -cyclic code.

Return type 1D ndarray of ints

## <span id="page-9-2"></span>**2.1.3 Convolutional Codes**

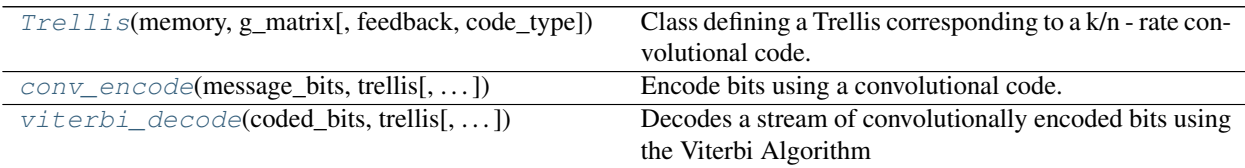

## <span id="page-10-2"></span><span id="page-10-0"></span>**2.1.3.1 commpy.channelcoding.Trellis**

#### <span id="page-10-1"></span>**class Trellis**(*memory*, *g\_matrix*, *feedback=0*, *code\_type='default'*)

Class defining a Trellis corresponding to a k/n - rate convolutional code.

#### Parameters

- **memory** (1D ndarray of ints) Number of memory elements per input of the convolutional encoder.
- **g\_matrix** (2D ndarray of ints (octal representation)) Generator matrix G(D) of the convolutional encoder. Each element of G(D) represents a polynomial.
- **feedback** (int, optional) Feedback polynomial of the convolutional encoder. Default value is 00.
- **code\_type** ({'default', 'rsc'}, optional) Use 'rsc' to generate a recursive systematic convolutional code.

If 'rsc' is specified, then the first 'k  $x$  k' sub-matrix of

G(D) must represent a identity matrix along with a non-zero feedback polynomial.

#### **k**

Size of the smallest block of input bits that can be encoded using the convolutional code.

Type int

#### **n**

Size of the smallest block of output bits generated using the convolutional code.

Type int

#### **total\_memory**

Total number of delay elements needed to implement the convolutional encoder.

Type int

### **number\_states**

Number of states in the convolutional code trellis.

Type int

#### **number\_inputs**

Number of branches from each state in the convolutional code trellis.

Type int

#### **next\_state\_table**

Table representing the state transition matrix of the convolutional code trellis. Rows represent current states and columns represent current inputs in decimal. Elements represent the corresponding next states in decimal.

Type 2D ndarray of ints

## **output\_table**

Table representing the output matrix of the convolutional code trellis. Rows represent current states and columns represent current inputs in decimal. Elements represent corresponding outputs in decimal.

Type 2D ndarray of ints

## <span id="page-11-3"></span>**Examples**

```
>>> from numpy import array
>>> import commpy.channelcoding.convcode as cc
>>> memory = array([2])
>>> g_matrix = array([(005, 007)]) # G(D) = [1+D^2, 1+D+D^2]>>> trellis = cc.Trellis(memory, g_matrix)
>>> print trellis.k
1
>>> print trellis.n
2
>>> print trellis.total_memory
2
>>> print trellis.number_states
4
>>> print trellis.number_inputs
2
>>> print trellis.next_state_table
[[0 2]
[0 2]
[1 3]
[1 3]]
>>>print trellis.output_table
[[0 3]
[3 0]
[1 2]
 [2 1]]
```
<span id="page-11-2"></span>**\_\_init\_\_**(*memory*, *g\_matrix*, *feedback=0*, *code\_type='default'*)

## **Methods**

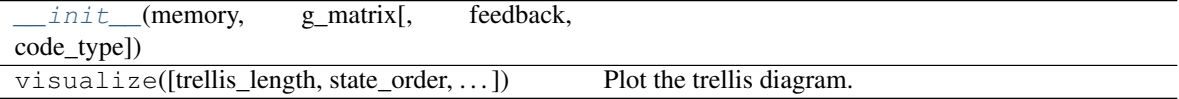

#### <span id="page-11-0"></span>**2.1.3.2 commpy.channelcoding.conv\_encode**

<span id="page-11-1"></span>**conv\_encode**(*message\_bits*, *trellis*, *code\_type='default'*, *puncture\_matrix=None*) Encode bits using a convolutional code.

#### Parameters

- **message\_bits** (1D ndarray containing {0, 1}) Stream of bits to be convolutionally encoded.
- **generator\_matrix** (2-D ndarray of ints) Generator matrix  $G(D)$  of the convolutional code using which the input bits are to be encoded.
- **M** (1D ndarray of ints) Number of memory elements per input of the convolutional encoder.

Returns coded\_bits – Encoded bit stream.

Return type 1D ndarray containing  $\{0, 1\}$ 

### <span id="page-12-5"></span><span id="page-12-0"></span>**2.1.3.3 commpy.channelcoding.viterbi\_decode**

<span id="page-12-3"></span>**viterbi\_decode**(*coded\_bits*, *trellis*, *tb\_depth=None*, *decoding\_type='hard'*)

Decodes a stream of convolutionally encoded bits using the Viterbi Algorithm

#### Parameters

- **coded\_bits** (1D ndarray) Stream of convolutionally encoded bits which are to be decoded.
- **generator\_matrix** (2D ndarray of ints) Generator matrix G(D) of the convolutional code using which the input bits are to be decoded.
- **M** (1D ndarray of ints) Number of memory elements per input of the convolutional encoder.
- **tb\_length** (int) Traceback depth (Typically set to 5\*(M+1)).
- **decoding\_type** (str {'hard', 'unquantized'}) The type of decoding to be used. 'hard' option is used for hard inputs (bits) to the decoder, e.g., BSC channel. 'unquantized' option is used for soft inputs (real numbers) to the decoder, e.g., BAWGN channel.

Returns decoded\_bits – Decoded bit stream.

Return type 1D ndarray

## **References**

## <span id="page-12-1"></span>**2.1.4 Turbo Codes**

```
turbo_encode(msg_bits, trellis1, trellis2, ...) Turbo Encoder.
map_decode(sys_symbols, non_sys_symbols, ...) Maximum a-posteriori probability (MAP) decoder.
turbo_decode(sys_symbols, non_sys_symbols_1,
\ldotsTurbo Decoder.
```
## <span id="page-12-2"></span>**2.1.4.1 commpy.channelcoding.turbo\_encode**

### <span id="page-12-4"></span>**turbo\_encode**(*msg\_bits*, *trellis1*, *trellis2*, *interleaver*)

Turbo Encoder.

Encode Bits using a parallel concatenated rate-1/3 turbo code consisting of two rate-1/2 systematic convolutional component codes.

### Parameters

- **msg\_bits** (1D ndarray containing {0, 1}) Stream of bits to be turbo encoded.
- **trellis1** (Trellis object) Trellis representation of the first code in the parallel concatenation.
- **trellis2** (Trellis object) Trellis representation of the second code in the parallel concatenation.
- **interleaver** (*Interleaver object*) Interleaver used in the turbo code.

Returns

<span id="page-13-4"></span>[sys\_stream, non\_sys\_stream1, non\_sys\_stream2] – Encoded bit streams corresponding to the systematic output

and the two non-systematic outputs from the two component codes.

Return type list of 1D ndarrays

### <span id="page-13-0"></span>**2.1.4.2 commpy.channelcoding.map\_decode**

<span id="page-13-2"></span>**map\_decode**(*sys\_symbols*, *non\_sys\_symbols*, *trellis*, *noise\_variance*, *L\_int*, *mode='decode'*) Maximum a-posteriori probability (MAP) decoder.

Decodes a stream of convolutionally encoded (rate 1/2) bits using the MAP algorithm.

#### **Parameters**

- **sys\_symbols** (1D ndarray) Received symbols corresponding to the systematic (first output) bits in the codeword.
- **non\_sys\_symbols** (1D ndarray) Received symbols corresponding to the nonsystematic (second output) bits in the codeword.
- **trellis** (Trellis object) Trellis representation of the convolutional code.
- **noise** variance (float) Variance (power) of the AWGN channel.
- **L\_int** (1D ndarray) Array representing the initial intrinsic information for all received symbols.

Typically all zeros, corresponding to equal prior probabilities of bits 0 and 1.

• **mode** (str{'decode', 'compute'}, optional) – The mode in which the MAP decoder is used. 'decode' mode returns the decoded bits

along with the extrinsic information. 'compute' mode returns only the extrinsic information.

Returns [L\_ext, decoded\_bits] – The first element of the list is the extrinsic information. The second element of the list is the decoded bits.

Return type list of two 1D ndarrays

#### <span id="page-13-1"></span>**2.1.4.3 commpy.channelcoding.turbo\_decode**

<span id="page-13-3"></span>**turbo\_decode**(*sys\_symbols*, *non\_sys\_symbols\_1*, *non\_sys\_symbols\_2*, *trellis*, *noise\_variance*, *number\_iterations*, *interleaver*, *L\_int=None*) Turbo Decoder.

Decodes a stream of convolutionally encoded (rate 1/3) bits using the BCJR algorithm.

### Parameters

- **sys** symbols (1D ndarray) Received symbols corresponding to the systematic (first output) bits in the codeword.
- **non\_sys\_symbols\_1** (1D ndarray) Received symbols corresponding to the first parity bits in the codeword.
- **non\_sys\_symbols\_2** (1D ndarray) Received symbols corresponding to the second parity bits in the codeword.
- **trellis** (Trellis object) Trellis representation of the convolutional codes used in the Turbo code.
- <span id="page-14-6"></span>• **noise** variance (float) – Variance (power) of the AWGN channel.
- **number\_iterations** (int) Number of the iterations of the BCJR algorithm used in turbo decoding.
- **interleaver** (Interleaver object.) Interleaver used in the turbo code.
- **L** int (1D ndarray) Array representing the initial intrinsic information for all received symbols.

Typically all zeros, corresponding to equal prior probabilities of bits 0 and 1.

Returns decoded\_bits – Decoded bit stream.

**Return type** 1D ndarray of ints containing  $\{0, 1\}$ 

## <span id="page-14-0"></span>**2.1.5 LDPC Codes**

[get\\_ldpc\\_code\\_params](#page-14-4)(ldpc\_design\_filename) Extract parameters from LDPC code design file. [ldpc\\_bp\\_decode](#page-14-5)(llr\_vec, ldpc\_code\_params, ...) LDPC Decoder using Belief Propagation (BP).

### <span id="page-14-1"></span>**2.1.5.1 commpy.channelcoding.get\_ldpc\_code\_params**

#### <span id="page-14-4"></span>**get\_ldpc\_code\_params**(*ldpc\_design\_filename*)

Extract parameters from LDPC code design file.

Parameters **ldpc\_design\_filename** (string) – Filename of the LDPC code design file.

Returns ldpc\_code\_params – Parameters of the LDPC code.

Return type dictionary

## <span id="page-14-2"></span>**2.1.5.2 commpy.channelcoding.ldpc\_bp\_decode**

<span id="page-14-5"></span>**ldpc\_bp\_decode**(*llr\_vec*, *ldpc\_code\_params*, *decoder\_algorithm*, *n\_iters*) LDPC Decoder using Belief Propagation (BP).

## **Parameters**

- **llr\_vec** (1D array of float) Received codeword LLR values from the channel.
- **ldpc\_code\_params** (dictionary) Parameters of the LDPC code.
- **decoder\_algorithm** (string) Specify the decoder algorithm type. SPA for Sum-Product Algorithm MSA for Min-Sum Algorithm
- **n\_iters** (int) Max. number of iterations of decoding to be done.

Returns

- dec\_word (*1D array of 0's and 1's*) The codeword after decoding.
- out\_llrs (*1D array of float*) LLR values corresponding to the decoded output.

## <span id="page-14-3"></span>**2.1.6 Interleavers and De-interleavers**

[RandInterlv](#page-15-3)(length, seed) Random Interleaver.

## <span id="page-15-7"></span><span id="page-15-0"></span>**2.1.6.1 commpy.channelcoding.RandInterlv**

## <span id="page-15-3"></span>**class RandInterlv**(*length*, *seed*)

Random Interleaver.

## **Parameters**

- **length**  $(int)$  Length of the interleaver.
- **seed** (int) Seed to initialize the random number generator which generates the random permutation for interleaving.

Returns random\_interleaver – A random interleaver object.

Return type RandInterlv object

Note: The random number generator is the RandomState object from NumPy, which uses the Mersenne Twister algorithm.

<span id="page-15-4"></span>**\_\_init\_\_**(*length*, *seed*)

## **Methods**

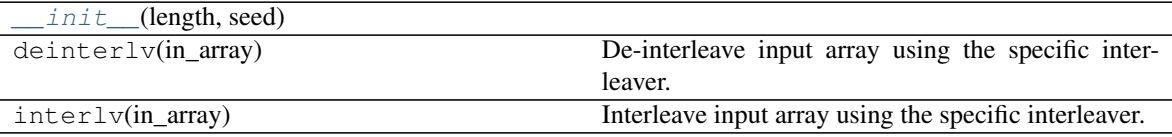

## <span id="page-15-1"></span>**2.2 Channel Models (commpy.channels)**

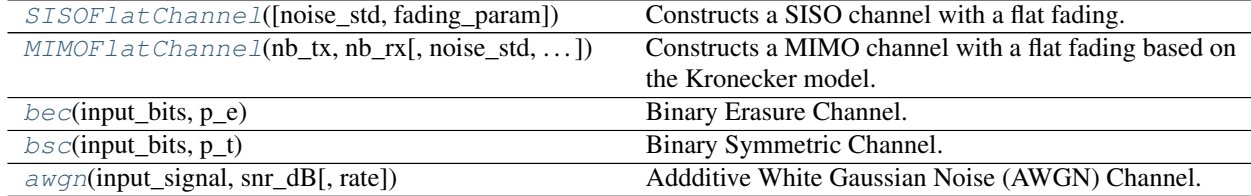

## <span id="page-15-2"></span>**2.2.1 commpy.channels.SISOFlatChannel**

<span id="page-15-5"></span>**class SISOFlatChannel**(*noise\_std=None*, *fading\_param=(1*, *0)*)

Constructs a SISO channel with a flat fading. The channel coefficient are normalized i.e. the mean magnitude is 1.

#### **Parameters**

- **noise\_std** (float, optional) Noise standard deviation. Default value is None and then the value must set later.
- **fading\_param** (tuple of 2 floats, optional) Parameters of the fading (see attribute for details). Default value is (1,0) i.e. no fading.

#### <span id="page-15-6"></span>**fading\_param**

Parameters of the fading. The complete tuple must be set each time. Raise ValueError when sets with

<span id="page-16-5"></span>value that would lead to a non-normalized channel.

- fading\_param[0] refers to the mean of the channel gain (Line Of Sight component).
- fading\_param[1] refers to the variance of the channel gain (Non Line Of Sight component).

Classical fadings:

- $\bullet$  (1, 0): no fading.
- (0, 1): Rayleigh fading.
- Others: rician fading.

Type tuple of 2 floats

#### **noise\_std**

Noise standard deviation. None is the value has not been set yet.

Type float

### <span id="page-16-1"></span>**isComplex**

True if the channel is complex, False if not. The value is set together with fading\_param based on the type of fading\_param[0].

Type Boolean, Read-only

### <span id="page-16-2"></span>**k\_factor**

Fading k-factor, the power ratio between LOS and NLOS.

Type positive float, Read-only

## <span id="page-16-4"></span>**nb\_tx**

Number of Tx antennas.

**Type** int = 1, Read-only

#### <span id="page-16-3"></span>**nb\_rx**

Number of Rx antennas.

**Type** int = 1, Read-only

#### **noises**

Last noise generated. None if no noise has been generated yet.

Type 1D ndarray

### **channel\_gains**

Last channels gains generated. None if no channels has been generated yet.

Type 1D ndarray

## **unnoisy\_output**

Last transmitted message without noise. None if no message has been propagated yet.

Type 1D ndarray

**Raises** ValueError – If the fading parameters would lead to a non-normalized channel. The condition is  $|param[1]| + |param[0]|^2 = 1$ 

### <span id="page-16-0"></span> $\text{init}$  (*noise\_std=None*, *fading\_param=*(1, 0))

x. \_init\_(...) initializes x; see help(type(x)) for signature

## <span id="page-17-3"></span>**Methods**

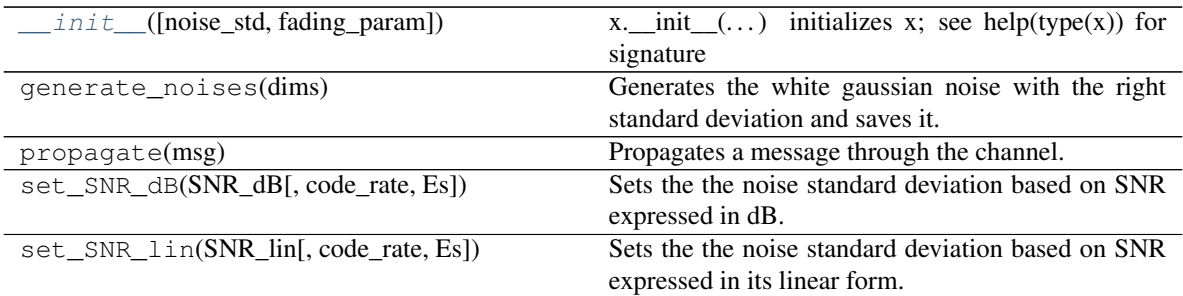

## **Attributes**

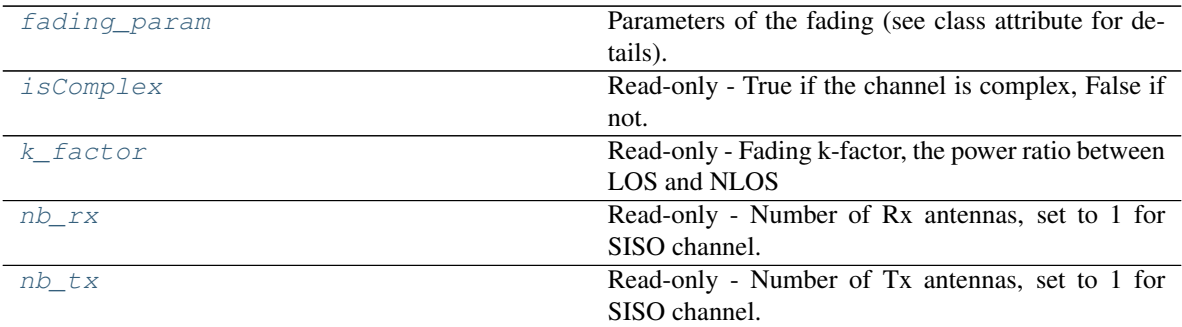

## <span id="page-17-0"></span>**2.2.2 commpy.channels.MIMOFlatChannel**

## <span id="page-17-1"></span>**class MIMOFlatChannel**(*nb\_tx*, *nb\_rx*, *noise\_std=None*, *fading\_param=None*)

Constructs a MIMO channel with a flat fading based on the Kronecker model. The channel coefficient are normalized i.e. the mean magnitude is 1.

## Parameters

- **nb**  $tx$  (int  $\geq 1$ ) Number of Tx antennas.
- $nb\_rx$  (int  $>= 1$ ) Number of Rx antennas.
- **noise\_std** (float, optional) Noise standard deviation. Default value is None and then the value must set later.
- **fading\_param** (tuple of 3 floats, optional) Parameters of the fading. The complete tuple must be set each time. Default value is (zeros((nb\_rx, nb\_tx)), identity(nb\_tx), identity(nb\_rx)) i.e. Rayleigh fading.

### <span id="page-17-2"></span>**fading\_param**

Parameters of the fading. Raise ValueError when sets with value that would lead to a non-normalized channel.

- fading\_param[0] refers to the mean of the channel gain (Line Of Sight component).
- fading\_param[1] refers to the transmit-side spatial correlation matrix of the channel.
- fading\_param[2] refers to the receive-side spatial correlation matrix of the channel.

Classical fadings:

• (zeros((nb\_rx, nb\_tx)), identity(nb\_tx), identity(nb\_rx)): Rayleigh fading.

<span id="page-18-3"></span>• Others: rician fading.

Type tuple of 2 floats

#### **noise\_std**

Noise standard deviation. None is the value has not been set yet.

Type float

### <span id="page-18-1"></span>**isComplex**

True if the channel is complex, False if not. The value is set together with fading\_param based on the type of fading\_param[0].

Type Boolean, Read-only

#### <span id="page-18-2"></span>**k\_factor**

Fading k-factor, the power ratio between LOS and NLOS.

Type positive float, Read-only

### **nb\_tx**

Number of Tx antennas.

Type int

## **nb\_rx**

Number of Rx antennas.

Type int

### **noises**

Last noise generated. None if no noise has been generated yet. noises[i] is the noise vector of size nb\_rx for the i-th message vector.

Type 2D ndarray

### **channel\_gains**

Last channels gains generated. None if no channels has been generated yet. channel\_gains[i] is the channel matrix of size (nb\_rx x nb\_tx) for the i-th message vector.

Type 2D ndarray

### **unnoisy\_output**

Last transmitted message without noise. None if no message has been propageted yet. unnoisy output[i] is the transmitted message without noise of size nb\_rx for the i-th message vector.

Type 1D ndarray

**Raises** ValueError – If the fading parameters would lead to a non-normalized channel. The condition is  $NLOS + LOS = nb_{tx} * nb_{rx}$  where

- $NLOS = tr(param[1]<sup>T</sup> \otimes param[2])$
- $LOS = \sum |param[0]|^2$

<span id="page-18-0"></span>**\_\_init\_\_**(*nb\_tx*, *nb\_rx*, *noise\_std=None*, *fading\_param=None*) x. init  $(\dots)$  initializes x; see help(type(x)) for signature

### **Methods**

<span id="page-19-6"></span>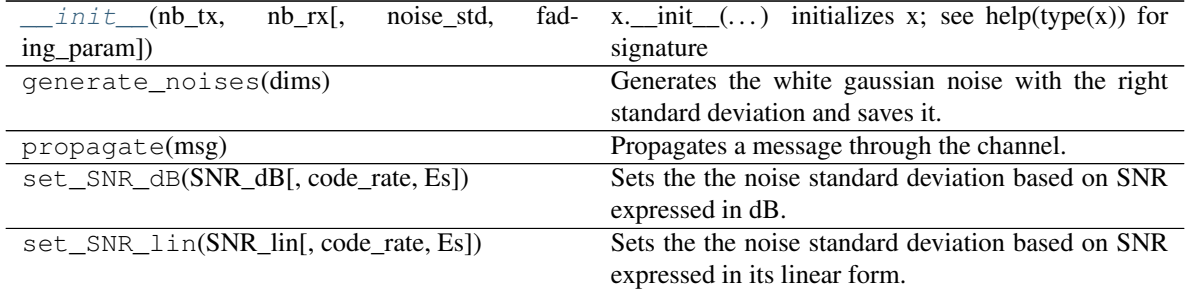

## **Attributes**

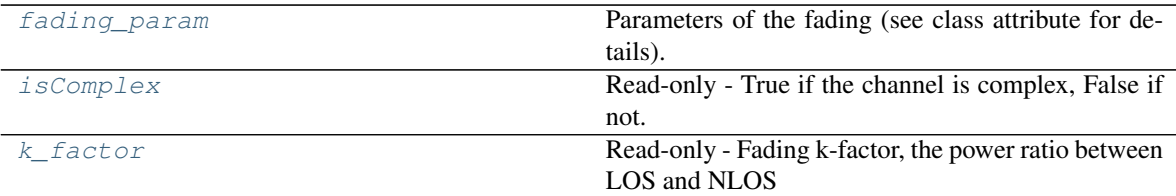

## <span id="page-19-0"></span>**2.2.3 commpy.channels.bec**

<span id="page-19-3"></span>**bec**(*input\_bits*, *p\_e*)

Binary Erasure Channel.

## **Parameters**

- **input\_bits** (1D ndarray containing {0, 1}) Input arrary of bits to the channel.
- **p\_e** (float in [0, 1]) Erasure probability of the channel.

Returns output\_bits – Output bits from the channel.

Return type 1D ndarray containing  $\{0, 1\}$ 

## <span id="page-19-1"></span>**2.2.4 commpy.channels.bsc**

```
bsc(input_bits, p_t)
```
Binary Symmetric Channel.

### Parameters

- **input\_bits** (1D ndarray containing {0, 1}) Input arrary of bits to the channel.
- **p\_t** (*float in* [0, 1]) Transition/Error probability of the channel.

Returns output\_bits – Output bits from the channel.

Return type 1D ndarray containing  $\{0, 1\}$ 

## <span id="page-19-2"></span>**2.2.5 commpy.channels.awgn**

```
awgn(input_signal, snr_dB, rate=1.0)
```
Addditive White Gaussian Noise (AWGN) Channel.

### <span id="page-20-6"></span>**Parameters**

- **input\_signal** (1D ndarray of floats) Input signal to the channel.
- **snr\_dB** (float) Output SNR required in dB.
- **rate** (float) Rate of the a FEC code used if any, otherwise 1.

Returns output signal – Output signal from the channel with the specified SNR.

Return type 1D ndarray of floats

## <span id="page-20-5"></span><span id="page-20-0"></span>**2.3 Pulse Shaping Filters (commpy.filters)**

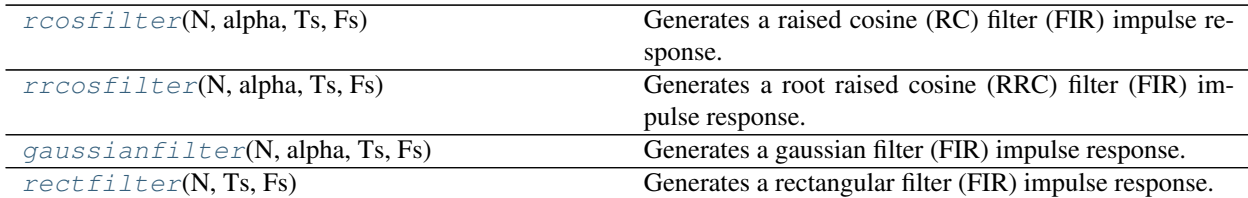

## <span id="page-20-1"></span>**2.3.1 commpy.filters.rcosfilter**

### <span id="page-20-3"></span>**rcosfilter**(*N*, *alpha*, *Ts*, *Fs*)

Generates a raised cosine (RC) filter (FIR) impulse response.

#### **Parameters**

- $N(int)$  Length of the filter in samples.
- **alpha**  $(f$ loat) Roll off factor (Valid values are [0, 1]).
- **Ts** (float) Symbol period in seconds.
- **Fs** (float) Sampling Rate in Hz.

### Returns

- time idx (*1-D ndarray (float)*) Array containing the time indices, in seconds, for the impulse response.
- h\_rc (*1-D ndarray (float)*) Impulse response of the raised cosine filter.

## <span id="page-20-2"></span>**2.3.2 commpy.filters.rrcosfilter**

#### <span id="page-20-4"></span>**rrcosfilter**(*N*, *alpha*, *Ts*, *Fs*)

Generates a root raised cosine (RRC) filter (FIR) impulse response.

## **Parameters**

- $N(int)$  Length of the filter in samples.
- **alpha**  $(fload)$  Roll off factor (Valid values are [0, 1]).
- **Ts** (float) Symbol period in seconds.
- **Fs** (float) Sampling Rate in Hz.

#### Returns

- <span id="page-21-8"></span>• time idx (*1-D ndarray of floats*) – Array containing the time indices, in seconds, for the impulse response.
- h\_rrc (*1-D ndarray of floats*) Impulse response of the root raised cosine filter.

## <span id="page-21-0"></span>**2.3.3 commpy.filters.gaussianfilter**

### <span id="page-21-4"></span>**gaussianfilter**(*N*, *alpha*, *Ts*, *Fs*)

Generates a gaussian filter (FIR) impulse response.

### Parameters

- $N(int)$  Length of the filter in samples.
- **alpha**  $(f$ loat) Roll off factor (Valid values are [0, 1]).
- **Ts**  $(f\text{load})$  Symbol period in seconds.
- **Fs** (float) Sampling Rate in Hz.

## Returns

- time\_index (*1-D ndarray of floats*) Array containing the time indices for the impulse response.
- h\_gaussian (*1-D ndarray of floats*) Impulse response of the gaussian filter.

## <span id="page-21-1"></span>**2.3.4 commpy.filters.rectfilter**

## <span id="page-21-5"></span>**rectfilter**(*N*, *Ts*, *Fs*)

Generates a rectangular filter (FIR) impulse response.

### **Parameters**

- $N(int)$  Length of the filter in samples.
- **Ts** (float) Symbol period in seconds.
- **Fs** (float) Sampling Rate in Hz.

## Returns

- time\_index (*1-D ndarray of floats*) Array containing the time indices for the impulse response.
- h\_rect (*1-D ndarray of floats*) Impulse response of the rectangular filter.

## <span id="page-21-7"></span><span id="page-21-2"></span>**2.4 Impairments (commpy.impairments)**

add frequency of fset(waveform, Fs, delta f) Add frequency offset impairment to input signal.

## <span id="page-21-3"></span>**2.4.1 commpy.impairments.add\_frequency\_offset**

## <span id="page-21-6"></span>**add\_frequency\_offset**(*waveform*, *Fs*, *delta\_f*)

Add frequency offset impairment to input signal.

### Parameters

- <span id="page-22-6"></span>• **waveform** (1D ndarray of floats) – Input signal.
- **Fs** (float) Sampling frequency (in Hz).
- **delta\_f** (float) Frequency offset (in Hz).

Returns output\_waveform – Output signal with frequency offset.

Return type 1D ndarray of floats

## <span id="page-22-5"></span><span id="page-22-0"></span>**2.5 Modulation Demodulation (commpy.modulation)**

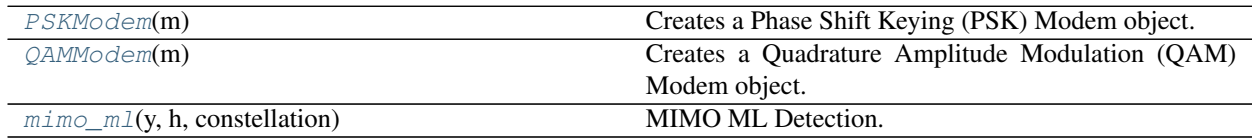

## <span id="page-22-1"></span>**2.5.1 commpy.modulation.PSKModem**

## <span id="page-22-3"></span>**class PSKModem**(*m*)

Creates a Phase Shift Keying (PSK) Modem object.

**\_\_init\_\_**(*m*)

Creates a Phase Shift Keying (PSK) Modem object.

**Parameters**  $m(int) - Size$  **of the PSK constellation.** 

### **Methods**

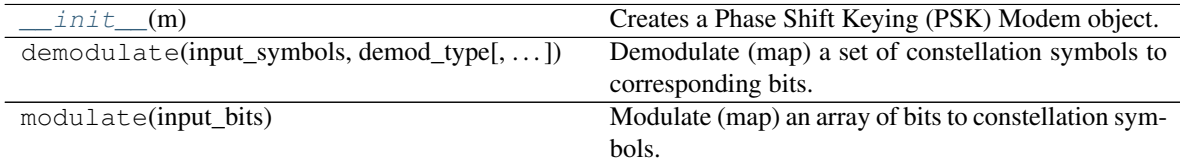

## <span id="page-22-2"></span>**2.5.2 commpy.modulation.QAMModem**

#### <span id="page-22-4"></span>**class QAMModem**(*m*)

Creates a Quadrature Amplitude Modulation (QAM) Modem object.

**\_\_init\_\_**(*m*)

Creates a Quadrature Amplitude Modulation (QAM) Modem object.

**Parameters**  $m(int)$  **– Size of the QAM constellation.** 

## **Methods**

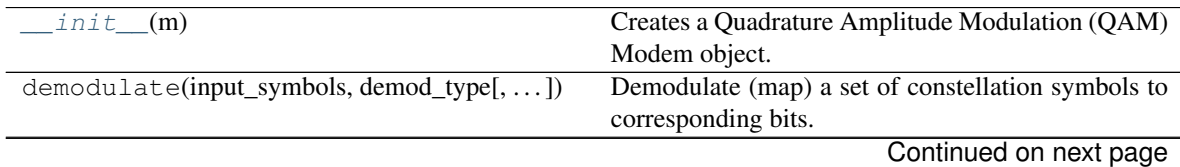

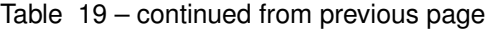

<span id="page-23-8"></span>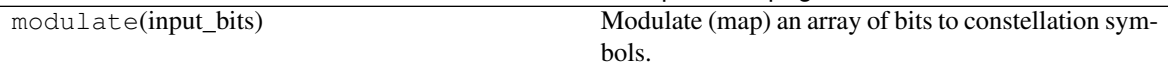

## <span id="page-23-0"></span>**2.5.3 commpy.modulation.mimo\_ml**

**mimo\_ml**(*y*, *h*, *constellation*)

MIMO ML Detection.

### **Parameters**

- **y** (1D ndarray of complex floats) Received complex symbols (shape: num\_receive\_antennas x 1)
- **h** (2D ndarray of complex floats) Channel Matrix (shape: num receive antennas x num transmit antennas)
- **constellation** (1D ndarray of complex floats) Constellation used to modulate the symbols

### <span id="page-23-3"></span>**class PSKModem**(*m*)

Creates a Phase Shift Keying (PSK) Modem object.

## <span id="page-23-4"></span>**class QAMModem**(*m*)

Creates a Quadrature Amplitude Modulation (QAM) Modem object.

### <span id="page-23-5"></span>**mimo\_ml**(*y*, *h*, *constellation*)

MIMO ML Detection.

### **Parameters**

- **y** (1D ndarray of complex floats) Received complex symbols (shape: num\_receive\_antennas x 1)
- **h** (2D ndarray of complex floats) Channel Matrix (shape: num\_receive\_antennas x num\_transmit\_antennas)
- **constellation** (1D ndarray of complex floats) Constellation used to modulate the symbols

## <span id="page-23-7"></span><span id="page-23-1"></span>**2.6 Sequences (commpy.sequences)**

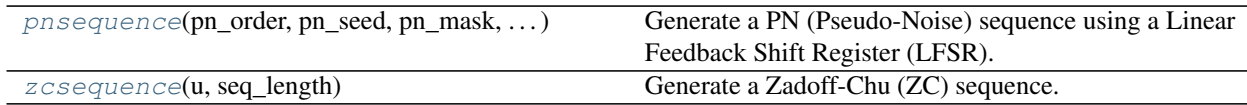

## <span id="page-23-2"></span>**2.6.1 commpy.sequences.pnsequence**

<span id="page-23-6"></span>**pnsequence**(*pn\_order*, *pn\_seed*, *pn\_mask*, *seq\_length*)

Generate a PN (Pseudo-Noise) sequence using a Linear Feedback Shift Register (LFSR).

#### Parameters

- **pn\_order** (int) Number of delay elements used in the LFSR.
- **pn\_seed** (string containing 0's and 1's) Seed for the initialization of the LFSR delay elements. The length of this string must be equal to 'pn\_order'.
- <span id="page-24-6"></span>• **pn\_mask** (string containing 0's and 1's) – Mask representing which delay elements contribute to the feedback in the LFSR. The length of this string must be equal to 'pn\_order'.
- **seq\_length** (int) Length of the PN sequence to be generated. Usually (2^pn\_order -1)

Returns pnseq – PN sequence generated.

Return type 1D ndarray of ints

## <span id="page-24-0"></span>**2.6.2 commpy.sequences.zcsequence**

### <span id="page-24-3"></span>**zcsequence**(*u*, *seq\_length*)

Generate a Zadoff-Chu (ZC) sequence.

### **Parameters**

- **u** (int) Root index of the the ZC sequence.
- **seq\_length** (int) Length of the sequence to be generated. Usually a prime number.

Returns zcseq – ZC sequence generated.

Return type 1D ndarray of complex floats

## <span id="page-24-5"></span><span id="page-24-1"></span>**2.7 Utilities (commpy.utilities)**

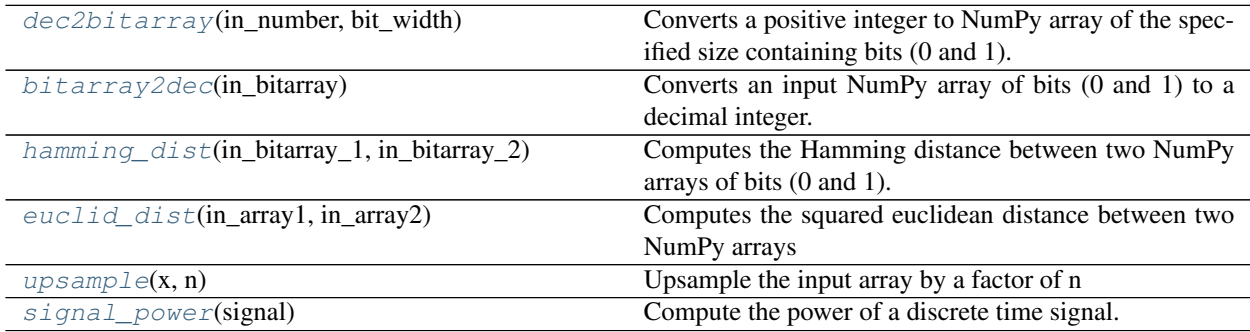

## <span id="page-24-2"></span>**2.7.1 commpy.utilities.dec2bitarray**

#### <span id="page-24-4"></span>**dec2bitarray**(*in\_number*, *bit\_width*)

Converts a positive integer to NumPy array of the specified size containing bits (0 and 1).

**Parameters** 

- **in\_number** (int) Positive integer to be converted to a bit array.
- **bit\_width** (*int*) Size of the output bit array.

Returns bitarray – Array containing the binary representation of the input decimal.

Return type 1D ndarray of ints

## <span id="page-25-8"></span><span id="page-25-0"></span>**2.7.2 commpy.utilities.bitarray2dec**

### <span id="page-25-4"></span>**bitarray2dec**(*in\_bitarray*)

Converts an input NumPy array of bits (0 and 1) to a decimal integer.

Parameters *in\_bitarray* (1D ndarray of ints) – Input NumPy array of bits.

Returns number – Integer representation of input bit array.

Return type int

## <span id="page-25-1"></span>**2.7.3 commpy.utilities.hamming\_dist**

<span id="page-25-5"></span>**hamming\_dist**(*in\_bitarray\_1*, *in\_bitarray\_2*)

Computes the Hamming distance between two NumPy arrays of bits (0 and 1).

### **Parameters**

- in\_bit\_array\_1(1D ndarray of ints) NumPy array of bits.
- **in\_bit\_array\_2** (1D ndarray of ints) NumPy array of bits.

Returns distance – Hamming distance between input bit arrays.

Return type int

## <span id="page-25-2"></span>**2.7.4 commpy.utilities.euclid\_dist**

### <span id="page-25-6"></span>**euclid\_dist**(*in\_array1*, *in\_array2*)

Computes the squared euclidean distance between two NumPy arrays

#### **Parameters**

- in\_array1 (1D ndarray of floats) NumPy array of real values.
- in\_array2 (1D ndarray of floats) NumPy array of real values.

Returns distance – Squared Euclidean distance between two input arrays.

Return type float

## <span id="page-25-3"></span>**2.7.5 commpy.utilities.upsample**

#### <span id="page-25-7"></span> $u$ psample $(x, n)$

Upsample the input array by a factor of n

Adds n-1 zeros between consecutive samples of x

## Parameters

- $\mathbf{x}$  (1D ndarray) Input array.
- **n** (*int*) Upsampling factor

**Returns**  $y$  – Output upsampled array.

## Return type 1D ndarray

## <span id="page-26-2"></span><span id="page-26-0"></span>**2.7.6 commpy.utilities.signal\_power**

## <span id="page-26-1"></span>**signal\_power**(*signal*)

Compute the power of a discrete time signal.

Parameters signal (1D ndarray) – Input signal.

**Returns**  $P$  – Power of the input signal.

Return type float

# Python Module Index

## <span id="page-28-0"></span>c

commpy.channelcoding, [5](#page-8-1) commpy.channels, [12](#page-15-1) commpy.filters, [17](#page-20-5) commpy.impairments, [18](#page-21-7) commpy.modulation, [19](#page-22-5) commpy.sequences, [20](#page-23-7) commpy.utilities, [21](#page-24-5)

## Index

## Symbols

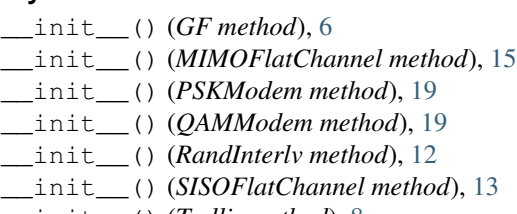

\_\_init\_\_() (*Trellis method*), [8](#page-11-3)

# A

add\_frequency\_offset() (*in module commpy.impairments*), [18](#page-21-8) awgn() (*in module commpy.channels*), [16](#page-19-6)

## B

bec() (*in module commpy.channels*), [16](#page-19-6) bitarray2dec() (*in module commpy.utilities*), [22](#page-25-8) bsc() (*in module commpy.channels*), [16](#page-19-6)

## C

```
channel_gains (MIMOFlatChannel attribute), 15
channel_gains (SISOFlatChannel attribute), 13
commpy.channelcoding (module), 5
commpy.channels (module), 12
commpy.filters (module), 17
commpy.impairments (module), 18
commpy.modulation (module), 19
commpy.sequences (module), 20
commpy.utilities (module), 21
conv_encode() (in module commpy.channelcoding),
       8
cyclic_code_genpoly() (in module
       commpy.channelcoding), 6
```
# D

dec2bitarray() (*in module commpy.utilities*), [21](#page-24-6)

## E

euclid\_dist() (*in module commpy.utilities*), [22](#page-25-8)

## F

fading\_param (*MIMOFlatChannel attribute*), [14](#page-17-3) fading\_param (*SISOFlatChannel attribute*), [12](#page-15-7)

## G

gaussianfilter() (*in module commpy.filters*), [18](#page-21-8) get\_ldpc\_code\_params() (*in module commpy.channelcoding*), [11](#page-14-6) GF (*class in commpy.channelcoding*), [5](#page-8-5)

## H

hamming\_dist() (*in module commpy.utilities*), [22](#page-25-8)

## I

isComplex (*MIMOFlatChannel attribute*), [15](#page-18-3) isComplex (*SISOFlatChannel attribute*), [13](#page-16-5)

## K

k (*Trellis attribute*), [7](#page-10-2) k\_factor (*MIMOFlatChannel attribute*), [15](#page-18-3) k\_factor (*SISOFlatChannel attribute*), [13](#page-16-5)

## L

ldpc\_bp\_decode() (*in module commpy.channelcoding*), [11](#page-14-6)

## M

map\_decode() (*in module commpy.channelcoding*), [10](#page-13-4) mimo\_ml() (*in module commpy.modulation*), [20](#page-23-8) MIMOFlatChannel (*class in commpy.channels*), [14](#page-17-3)

## N

n (*Trellis attribute*), [7](#page-10-2) nb\_rx (*MIMOFlatChannel attribute*), [15](#page-18-3) nb\_rx (*SISOFlatChannel attribute*), [13](#page-16-5) nb\_tx (*MIMOFlatChannel attribute*), [15](#page-18-3) nb\_tx (*SISOFlatChannel attribute*), [13](#page-16-5)

next\_state\_table (*Trellis attribute*), [7](#page-10-2) noise\_std (*MIMOFlatChannel attribute*), [15](#page-18-3) noise\_std (*SISOFlatChannel attribute*), [13](#page-16-5) noises (*MIMOFlatChannel attribute*), [15](#page-18-3) noises (*SISOFlatChannel attribute*), [13](#page-16-5) number\_inputs (*Trellis attribute*), [7](#page-10-2) number\_states (*Trellis attribute*), [7](#page-10-2)

# $\Omega$

output\_table (*Trellis attribute*), [7](#page-10-2)

## P

pnsequence() (*in module commpy.sequences*), [20](#page-23-8) PSKModem (*class in commpy.modulation*), [19,](#page-22-6) [20](#page-23-8)

## $\Omega$

QAMModem (*class in commpy.modulation*), [19,](#page-22-6) [20](#page-23-8)

## R

RandInterlv (*class in commpy.channelcoding*), [12](#page-15-7) rcosfilter() (*in module commpy.filters*), [17](#page-20-6) rectfilter() (*in module commpy.filters*), [18](#page-21-8) rrcosfilter() (*in module commpy.filters*), [17](#page-20-6)

## S

signal\_power() (*in module commpy.utilities*), [23](#page-26-2) SISOFlatChannel (*class in commpy.channels*), [12](#page-15-7)

## T

total\_memory (*Trellis attribute*), [7](#page-10-2) Trellis (*class in commpy.channelcoding*), [7](#page-10-2) turbo\_decode() (*in module commpy.channelcoding*), [10](#page-13-4) turbo\_encode() (*in module commpy.channelcoding*), [9](#page-12-5)

## $\mathbf{U}$

unnoisy\_output (*MIMOFlatChannel attribute*), [15](#page-18-3) unnoisy\_output (*SISOFlatChannel attribute*), [13](#page-16-5) upsample() (*in module commpy.utilities*), [22](#page-25-8)

# V

viterbi\_decode() (*in module commpy.channelcoding*), [9](#page-12-5)

# Z

zcsequence() (*in module commpy.sequences*), [21](#page-24-6)